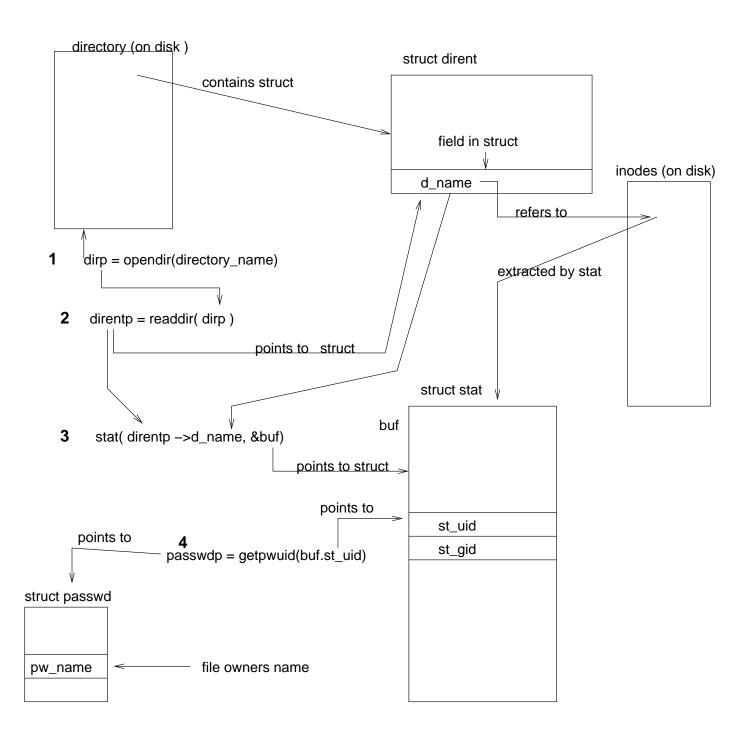

printf("%s \n", passwdp -> pw\_name)